# **BENCHMARKING DER TP/VS TRANSPORTOPTIMIERUNG MIT SOLOMONS R101.25 BENCHMARK**

Norbert Ketterer FB Angewandte Informatik Hochschule Fulda Leipziger Str. 123 36037 Fulda E-Mail: [Norbert.Ketterer@cs.hs-fulda.de](mailto:Norbert.Ketterer@cs.hs-fulda.de)

## **SCHLÜSSELWÖRTER**

R101.25, R201.25, Benchmark, VRP, Transportplanung, SAP-SCM-APO, TP/VS

#### **ABSTRACT**

Es wird Solomons Benchmarkmodell R101.25 für das VRPTW in die Datenstrukturen des SAP-SCM-APO abgebildet, um das Optimierungsresultat des VS-Optimierers zu messen. Neben dem eigentlichen Ergebnis des VS-Optimierers für das VRPTW wird auch der Zwischenschritt des CVRPs dargestellt, um wesentliche Parameter der Steuerung des Optimieres zu validieren.

#### **VRP UND SOLOMONS BENCHMARK**

Das klassische Transportplanungsproblem (VRP) ist eine Verallgemeinerung des Problem des Handlungsreisenden (TSP) und stellt die Basis für weitere detailliertere Problemklassen dar (Ketterer, 2014). In der Regel (etwa bei Cordeau und Laporte, 2007a), (Toth und Vigo, 2002) wird das Problem mit einer Kapazitätsrestriktion (CVRP) beschrieben. Für eine Kombination mit einer Restriktion der Anlieferzeitfenster (VRPTW) existieren Benchmarks, wobei die Benchmarks von Solomon (Solomon, 2005) oftmals in Arbeiten zur Transportplanung herangezogen werden, um die Qualität der Lösung zu bewerten.

Im Detail besitzt ein Szenario des VRPTW ein Depot, welches auszuliefernde Güter enthält sowie eine Vielzahl von Kunden; bei Solomon sind dies 25, 50 bzw 100 Kunden eines euklidischen Systems. Jedem Kunden ist ein Bedarf zugeordnet, sowie ein Zeitfenster und eine Ladekapazität des Transportfahrzeugs (Solomon 2005), wobei die Zeitfenster und die Ladekapazität anhängig vom Benchmark variieren – es ist nun ein Weg durch die Menge der Kunden zu finden, wobei jeder Kunde nur einmal betreten werden darf.

Für das Problem R101 liefert Solomon die folgenden besten Ergebnisse [\(Abbildung 1\)](#page-0-0), wobei nicht dokumentiert wird, wie die Geschwindigkeit des Fahrzeugs spezifiziert wurde. Nach Meinung des Autors spielt die Geschwindigkeit des Fahrzeugs jedoch eine maßgebliche Rolle, da Zeitfenster verwendet werden, was bei der Interpretation der Ergebnisse berücksichtigt werden muss. Solomons Seite dokumentiert das Problem, zusammen mit der Anzahl der Fahrzeuge sowie der ermittelten Routenlänge und den Autoren, die diese Lösung ermittelt haben.

| $P_{roblem}$         |                 | NV Distance Authors | Problem                          |               | NV Distance Authors |                |
|----------------------|-----------------|---------------------|----------------------------------|---------------|---------------------|----------------|
| R <sub>101.25</sub>  |                 |                     | 617.1 KDMSS $\vert$ R201.25      | 4             |                     | $463.3$ CR+KLM |
| R <sub>101.50</sub>  |                 |                     | 12    1044.0    KDMSS    R201.50 | $6 \parallel$ |                     | $791.9$ CR+KLM |
| R <sub>101</sub> 100 | 20 <sup>1</sup> |                     | $1637.7$ KDMSS R201.100          |               | $8$   1143.2   KLM  |                |

<span id="page-0-0"></span>*Abbildung 1: Optimale Lösungen R101 und R201 laut Solomons Webseite (Solomon 2005)*

Der Unterschied zwischen CVRP und VRPTW stellt lediglich die Verwendung von Zeitfenstern bei letzterem dar. Dies bedeutet, dass eine Lösung für das CVRP bei sonst gleichen Parametern nie länger als die eines VRPTW sein kann, denn jede Lösung des VRPTW löst auch ein CVRP.

#### **ABBILDUNG VON SOLOMONS MODELL**

#### **Abbildung der Lokationen & Transportbeziehungen**

Die Lokationen in Solomons Benchmark folgen einem euklidischen Koordinatensystem (Solomon, 2005), wobei die Koordinaten für R101 bis R112 identisch sind und auch denen von R201 bis R212 sowie den verwendeten Bedarfen gleichen. Unterscheide innerhalb R1XX bestehen lediglich in den Daten der Anlieferzeitfenster, der Unterschied von R1XX zu R2XX liegt in der generellen Länge der Anlieferzeitfenster, wie in [Abbildung 2](#page-0-1) und [Abbildung 3](#page-1-0) gezeigt wird, sowie einer 5-mal höheren Transportkapazität der R2XX Benchmarks verglichen mit R1XX – somit ist R101 das komplexere Problem.

|                |         |         | R101          |                   |                 |                     |
|----------------|---------|---------|---------------|-------------------|-----------------|---------------------|
| CUST NO.       | XCOORD. | YCOORD. | <b>DEMAND</b> | <b>READY TIME</b> | <b>DUE DATE</b> | <b>SERVICE TIME</b> |
| 1              | 35.00   | 35.00   | 0.00          | 9.90              | 230.00          | 0.00                |
| $\overline{2}$ | 41.00   | 49.00   | 10.00         | 161.00            | 171.00          | 10.00               |
| з              | 35.00   | 17.00   | 7.00          | 50.00             | 60.00           | 10.00               |
| 4              | 55.00   | 45.00   | 13.00         | 116.00            | 126,00          | 10.00               |
| 5              | 55.00   | 20.00   | 19.00         | 149.00            | 159.00          | 10.00               |
| 6              | 15.00   | 30.00   | 26.00         | 34.00             | 44.00           | 10.00               |
| 7              | 25.00   | 30.00   | 3.00          | 99.00             | 109.00          | 10.00               |
| 8              | 20.00   | 50.00   | 5.00          | 81.00             | 91.00           | 10.00               |
| $\mathbf{q}$   | 10.00   | 43.00   | 9.00          | 95.00             | 105.00          | 10.00               |
| 10             | 55.00   | 60.00   | 16.00         | 97.00             | 107.00          | 10.00               |

<span id="page-0-1"></span>*Abbildung 2: Depot (Nr. 1) sowie 9 Kunden in R101 – Kapazität = 200 (aus Solomon 2005)*

|                |         |         | R201          |                   |                 |                     |
|----------------|---------|---------|---------------|-------------------|-----------------|---------------------|
| CUST NO.       | XCOORD. | YCOORD. | <b>DEMAND</b> | <b>READY TIME</b> | <b>DUE DATE</b> | <b>SERVICE TIME</b> |
| 1.             | 35.00   | 35.00   | 0.00          | 0.00              | 1000.00         | 0.00                |
| $\overline{2}$ | 41.00   | 49.00   | 10.00         | 707.00            | 848.00          | 10.00               |
| з              | 35.00   | 17.00   | 7.00          | 143.00            | 282.00          | 10.00               |
| 4              | 55.00   | 45.00   | 13.00         | 527.00            | 584.00          | 10.00               |
| 5              | 55.00   | 20.00   | 19.00         | 678.00            | 801.00          | 10.00               |
| 6              | 15.00   | 30.00   | 26.00         | 34.00             | 209.00          | 10.00               |
| 7.             | 25.00   | 30.00   | 3.00          | 415.00            | 514.00          | 10.00               |
| 8              | 20.00   | 50.00   | 5.00          | 331.00            | 410.00          | 10.00               |
| ۰              | 10.00   | 43.00   | 9.00          | 404.00            | 481.00          | 10.00               |
| 10             | 55.00   | 60.00   | 16.00         | 400.00            | 497.00          | 10.00               |
|                | .       | - -     | --<br>$\sim$  | .                 | $\sim$ $\sim$   | ----                |

<span id="page-1-0"></span>*Abbildung 3: Depot (Nr. 1) sowie 9 Kunden in R201 – Kapazität = 1000 (aus Solomon 2005)* 

Zur Abbildung der Lokationen, müssen die theoretischen in ein geographisches Koordinatensystem transferiert werden – die Werte können dann als Längen-/ Breitengradminuten für einen beliebigen Breitengrad gepflegt werden, da die daraus generierten Distanzen der Transportbeziehungen wiederum euklidisch sind ("Vogelflugdistanzen" ohne GIS) - die Distanz auf der Transportbeziehung muss lediglich in Seemeilen interpretiert werden. Hierzu ist das gesamte Koordinatensystem nur so zu verschieben, dass die Gradminuten auf Werte zwischen -59 und 59 fallen, wobei der Punkt (0,0) nicht auftreten darf, da sonst die Koordinaten als nicht gepflegt gelten. Durch Wahl des Punktes (2,2) für das Depot wird dies beispielsweise erreicht. Die erste Lokation liegt dann korrespondierend auf (8,16) und die Distanz beträgt 28,259 km, was den erwarteten 15,23 Seemeilen entspricht [\(Abbildung 4\)](#page-1-1).

Zeiten selbst werden im Bechmark in Integerwerten zwischen 0 und 1000 angegeben – beispielsweise umfasst das Zeitfenster beim Benchmark R201 im Falle des Depot genau diesen Zeitraum [\(Abbildung 3\)](#page-1-0). Um die

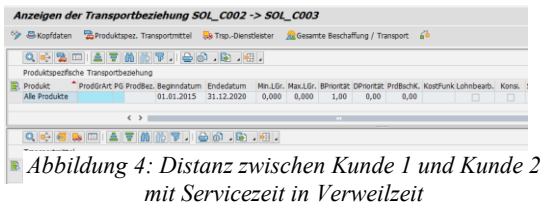

<span id="page-1-1"></span>Zeiten abzubilden hierzu diese Integer-Werte linear auf einen Zeitraum von 0:00 bis 24:00:00 verteilt, was z.B. für das Zeitfenster [0, 230] als Integer dann dem Fenster von [00:00:00, 05:31:12] als Uhrzeit entspricht. In R101.25 besitzen die Anlieferzeitfenster alle eine Dauer von 10 ZE, was 14,24 Minuten entspricht. Die gleiche Zeit liegt für die Zeitfenster vor.

Die Verweilzeit der Transportbeziehung wird verwendet, um die Servicezeiten aus dem Benchmark zu repräsentieren; die Verweilzeit bezieht sich dann auf jede Transportbeziehung, die in einen Knoten einmündet. Gemäß dem Benchmark handelt es sich um 10 Einheiten; die Kanten, die in das Depot münden, erhalten keine Verweilzeit; werden die 10 Zeiteinheiten des Benchmark auf echte Zeiten umgerechnet, ergibt sich eine Zeitdauer von  $0,24$  h = 14,24 Minuten.

Graphisch können die ersten 25 Kunden plus das Depot wie in [Abbildung 5](#page-1-2) dargestellt werden – hier gleichen sich R1XX und R2XX; das Depot ist markiert.

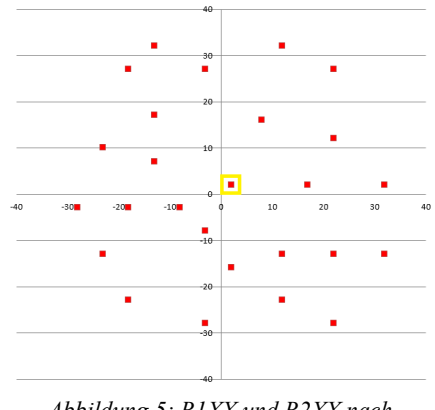

<span id="page-1-2"></span>*Abbildung 5: R1XX und R2XX nach Normalisierung – Depot ist markiert*

## **Verwendete Algorithmen**

In (Ketterer, 2014) wird vorgeschlagen, nach einer Netzplanungsheuristik mit anschließendem Deployment mit Hilfe des Transport-Load-Buildings die Aufträge in eine Umlagerungsbestellung zu konvertieren und dabei zu einer Auftragsgröße von "1" zu vereinzeln. Grund ist die verwendete ATP-Kategorie des Auftrags, die dann vom VS-Scheduler verwendet werden kann. Hiervon soll hier aus den folgenden zwei Gründen Abstand genommen werden:

- Es ist auch möglich, direkt auf deploymentbestätigten Aufträgen einen VS anzuwenden
- Eine Vereinzelung ist überflüssig, sogar falsch, da in einem TSP und somit einem VRP eine Lokation nur einmal angefahren werden darf – der Optimierer soll aber nicht aufgrund des Kostenmodells die Entscheidung treffen, eine Lokation zweimal anzufahren da dann der TSP-Hintergrund des VRP verletzt wäre

Somit sind für das Benchmarking die folgenden Algorithmen einzusetzen:

- aus SNP: die Lokationsheuristik
- aus SNP: die Deploymentheuristik
- aus TP/VS: der VS-Optimierer

In einigen beispielhaften Messungen wird jedoch ein zuvor durch TLB-vereinzeltes Ergebnis dem korrekten VRP-Ergebnis gegenübergestellt.

## **BENCHMARKING DES CVRP**

## **Verwendete Optimierungsparameter - CVRP**

Zur Ermittlung einer Untergrenze für die Distanzen soll ein CVRP durchgeführt werden. Für den CVRP sollen – in leichter Abweichung zum Vorschlag von Ketterer

(Ketterer, 2014) die folgenden Optimierungsparameter verwendet werden:

- Zeitfensterrestriktionen (/SAPAPO/VS11): weiche Randbedingung für verfrühte Anlieferung und Abholung; harte Randbedingung für verspätete Anlieferung und Abholung
- Kostenmodell (/SAPAPO/VS\_CST\_OPT): Kosten verfrühte Anlieferung =  $10$ , Fixkosten  $Transport = 0$ , Entfernungskosten = 1 (km), übrige Kosten = 0

Die Abweichung zu (Ketterer, 2014) wurde gewählt, da es auch möglich ist, die Anzahl der Fahrzeuge explizit durch Auswahl derselben vorzugeben [\(Abbildung 6\)](#page-2-0), wenn nur die Fixkosten des Transports = 0 gepflegt sind und wenn Verfrühungskosten existieren. Der Optimierer wird dann immer alle vorgegebenen Fahrzeuge auswählen.

Der Vorteil dieses Verfahrens liegt, gegenüber der automatischen Auswahl mit Hilfe von Fixkosten und gegenläufigen Verfrühungskosten darin, dass die Kostenfunktion vereinfacht wird und so schneller die kürzeste Route gefunden werden kann - denn die Fixkosten für die Auswahl des Fahrzeugs entfallen und gegenläufigen Verfrühungskosten können reduziert werden, was in der Gesamtkostenfunktion den Hauptfokus auf die Kosten der Transportdistanz garantiert.

| Vehicle Scheduling - Ressource (Andern) |              |                                             |  |  |          |                                     |                                    |                           |              |
|-----------------------------------------|--------------|---------------------------------------------|--|--|----------|-------------------------------------|------------------------------------|---------------------------|--------------|
| $\leftarrow$ $\frac{60}{2}$             |              | <b>IE: TE-Definition</b><br>VSR-Optimierung |  |  |          | Dyn. Routenfindung                  |                                    | <b>&amp;S TDL-Auswahl</b> | Ð            |
| Ressourcen                              |              | Transporte & Auft                           |  |  |          | - Tabellarische Planung             | Τя                                 | Mehrstufige Planung       | ÷            |
| <b>AT THE T</b>                         |              |                                             |  |  |          |                                     |                                    |                           | <b>COLOR</b> |
| 国   旺     帷                             |              |                                             |  |  |          | <b>ATM MP. D. H.ILAIGIAI</b>        |                                    |                           |              |
| Enhmouranessource                       |              |                                             |  |  |          | Nicht zugeordnete Transporteinheite |                                    |                           |              |
| RBele                                   | <b>FM</b>    | Ressourcenname                              |  |  |          | Exce TrEinheitNr                    | <b>Ouellok</b>                     | Ziellokation <sup>1</sup> | <b>MBDAT</b> |
| Цa<br>٣,                                | )001<br>)001 | SOLO VHCL 1<br>SOLO VHCL 2                  |  |  | $\infty$ | 000000181                           | <b>SOL C001</b>                    | SOL_C007                  | 24.12.20     |
|                                         |              |                                             |  |  | $\infty$ | 000000181                           | SOL C001                           | SOL C014                  | 24.12.20     |
|                                         |              |                                             |  |  | $\infty$ | 000000181                           | <b>SOL_C001</b>                    | <b>SOL C002</b>           | 24.12.20     |
|                                         |              |                                             |  |  | $\infty$ | 000000181                           | <b>SOL C001</b>                    | <b>SOL C013</b>           | 24.12.20     |
|                                         |              |                                             |  |  | $\infty$ | 000000181                           | SOL C001                           | <b>SOL C019</b>           | 24.12.20     |
|                                         |              |                                             |  |  | $\infty$ | 000000181                           | SOL C001                           | SOL C003                  | 24.12.20     |
|                                         |              |                                             |  |  | $\infty$ | 000000181                           | SOL C001                           | <b>SOL C022</b>           | 24.12.20     |
|                                         |              |                                             |  |  | $\infty$ | 000000181                           | <b>SOL C001</b>                    | SOL C008                  | 24.12.20     |
|                                         |              |                                             |  |  | $\infty$ | 000000181                           | <b>SOL C001</b>                    | <b>SOL C025</b>           | 24.12.20     |
|                                         |              |                                             |  |  |          |                                     | $\left\langle \cdot \right\rangle$ |                           | $\mathbf{u}$ |

<span id="page-2-0"></span>*Abbildung 6: Explizite Auswahl der Trucks zu den Transporteinheiten (Ausschnitt)*

## **Resultate des Benchmarkings - CVRP**

Durch Verwendung der Regeln für das Optimierungsprofil kann die Anzahl der durch den Optimierer verwendeten Fahrzeuge nicht variiert werden, sondern wird fest durch Auswahl beim Optimierungslauf vorgegeben und dann werden die verschiedenen Ergebnisse verglichen. Ein typisches Beispiel einer Lösung für das CVRP für ein Fahrzeug zeigt [Abbildung](#page-2-1)  [7,](#page-2-1) wobei die Qualität der Lösung selbstverständlich von der maximalen Anzahl der Iterationen abhängt, wie [Abbildung 8 z](#page-2-2)eigt. Bei der Interpretation der Ergebnisse ist darauf zu achten, dass die Koordinaten durch die Abbildung in die Meridiane in Seemeilen transferiert wurden und somit die Entfernungen wieder durch 1 Seemeile (= 1,852 km) zu dividieren ist; somit entspricht der erste Wert von 633,37 eigentlich einer Entfernung von 341,99 Einheiten nach Solomons' Metrik.

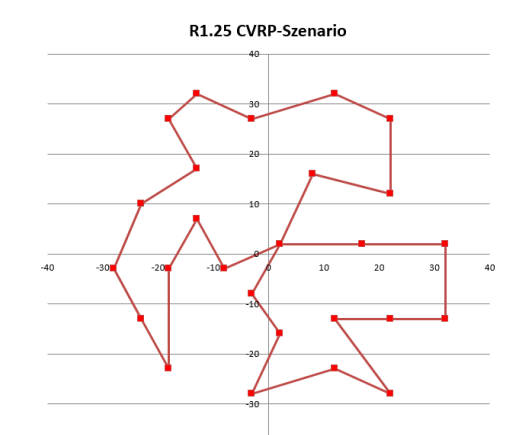

<span id="page-2-1"></span>*Abbildung 7: Lösung des CVRP für R1.25 – 2 Fahrzeuge 500 Iterationen, Kapazität = 200* 

Die folgende Tabelle zeigt die Beziehung der maximalen Anzahl der Iterationen des Optimierers zu den kumulierten Entfernungskosten. Bei diesem relativ kleinen Modell scheint die Anzahl der Iterationen den Engpass zu bilden, nicht die maximale Laufzeit des Optimierers, weshalb die Abhängigkeit von den Iterationen dargestellt werden soll – die maximale Laufzeit wird auf dem Default von 30 Min belassen.

| Max. Iterat./<br>#FZ | 1 FZ   | 2 FZ   |
|----------------------|--------|--------|
| 10 Iterat.           | 633,37 | 656,54 |
| 50 Iterat.           | 610,79 | 597,84 |
| 100 Iterat           | 610,02 | 597,84 |
| 200 Iterat           | 609,40 | 597,84 |
| 300 Iterat           | 597,84 | 597,84 |
| 500 Iterat           | 597,84 | 597,84 |

<span id="page-2-2"></span>*Abbildung 8: Iterationen vs. Entfernung (in km) – manuelle Fahrzeugauswahl, Kapazität = 200* 

Wie zu erkennen ist, wurde die Lösung aus [Abbildung 7](#page-2-1) für ein Fahrzeug bereits mit 300 Iteration erreicht, während für zwei Fahrzeuge sich die Lösung bereits bei 50 Iterationen ergab. Der Unterschied zwischen der 1- Fahrzeug und 2-Fahrzeug Lösung liegt in der stärkeren Relevanz der Kostenkomponente der Verfrühungszeit, welche verwendet wird, um sicherzustellen, daß die Tour direkt vor den Bedarfen gefahren wird.

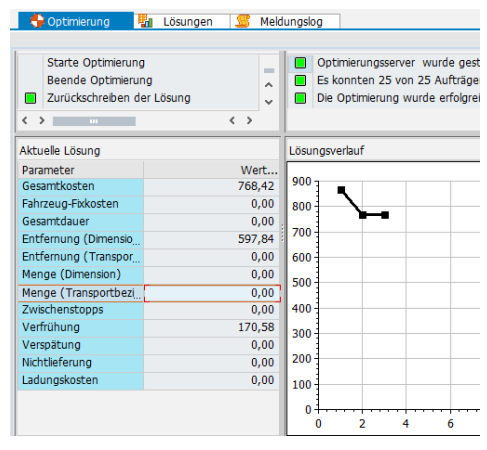

*Abbildung 9:Erreichen der ermittelten besten Lösung im System -. 500 Iterationen ohne Fixkosten zur Fahrzeugauswahl*

Wäre die Verfrühungszeit größer gewählt, etwa um sie gegen Fixkosten zur Fahrzeugauswahl laufen zu lassen, wäre die optimale Lösung später zu erreichen, oder es müssten die Gewichtungsfaktoren für den Optimierer angepasst werden, indem die Entfernungskosten erhöht werden, wie Experimente gezeigt haben - einen Vergleich unter Verwendung zusätzlicher Fixkosten für die Fahrzeugauswahl und entsprechenden Verfrühungskosten von 200 Einheiten zeigt [Abbildung](#page-3-0)  [10.](#page-3-0)

| Max. Iterat./<br>#FZ | 1 FZ   | 2 FZ   |
|----------------------|--------|--------|
| 10 Iterat.           | 662,15 | 776,52 |
| 50 Iterat.           | 622,03 | 628,43 |
| 100 Iterat           | 619,79 | 617,24 |
| 200 Iterat           | 619,79 | 611,33 |
| 300 Iterat           | 619,79 | 611,33 |
| 500 Iterat           | 599,99 | 622,29 |

<span id="page-3-0"></span>*Abbildung 10: Iterationen vs. Entfernung (in km) – automatisierte Fahrzeugauswahl, Kapazität 200* 

[Abbildung 10](#page-3-0) zeigt den langsameren Lösungsverlauf verglichen zu [Abbildung 8](#page-2-2) nach Hinzunahme der Kostenparameter zur selbständigen Fahrzeugauswahl durch den Optimierer, es fällt die Möglichkeit der Lösungsverschlechterung auf (500 Iterationen bei zwei Fahrzeugen).

Wird die Fahrzeugkapazität auf 1000 erhöht, um eine Lösung des CVRP für die R2XX-Szenarien zu ermitteln, ergeben sich die folgenden Werte für die manuelles Auswahl eines Fahrzeuges (ein zweiter ist bei dieser Kapazität nicht notwendig) – somit sind die Ergebnisse mit dem Verfahren aus [Abbildung 8 z](#page-2-2)u vergleichen.

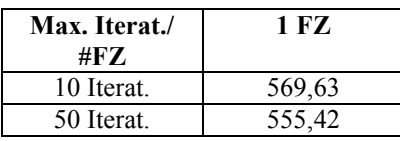

| 100 Iterat | 555,42 |
|------------|--------|
| 200 Iterat | 555,42 |
| 300 Iterat | 555,42 |
| 500 Iterat | 555.42 |

*Abbildung 11: Iterationen vs. Entfernung (in km) – manuelle Fahrzeugauswahl, Kapazität = 1000* 

Wie zu erwarten, ist die Strecke der Lösung kürzer und wird schneller gefunden.

## **Einfluss der Geschwindigkeit des Fahrzeugs - CVRP**

Die Geschwindigkeit des Fahrzeugs – bei Solomon nicht dokumentiert – spielt beim CVRP dominante Rolle, da keine Zeitfenster einzuhalten sind, sondern lediglich die Verfrühungszeit verringert wird; dies führt dazu, dass nur die Lösung mit den geringsten Iterationen minimal bei Änderung der Geschwindigkeit abweicht.

Die Messungen in [Abbildung 8](#page-2-2) und in [Abbildung 10](#page-3-0) gehen von einer Geschwindigkeit von 80 km/h aus, die Messungen in [Abbildung 12](#page-3-1) dagegen von 160 km/h (Diese ambitionierte Durschnittsgeschwindigkeit dient lediglich dazu, den Einfluss auf den Optimierungsverlauf zu validieren!), wobei die korrespondierende Messung hier [Abbildung 8](#page-2-2) darstellt. Es ist eine geringe Abweichung von deutlich unterhalb 0,01% bei einer Iterationsgrenze von 10 Schritten zu erkennen (markierte Zellen).

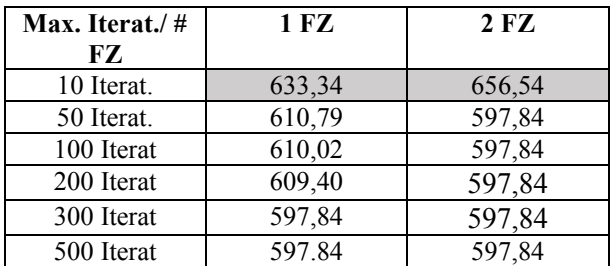

<span id="page-3-1"></span>*Abbildung 12: Iterationen vs. Entfernung (in km) – manuelle Fahrzeugauswahl (doppelte Fahrzeuggeschwindigkeit) – Kapazität = 200* 

## **BENCHMARKING DES VRPTW**

## **Zusätzliche Stammdaten für den VRPTW**

Zur Abbildung der Anliefer-/ Ausgangszeitfenster wird gemäß (Ketterer, 2014) für jede Kundenlokation einer Inbound-Handling-Ressource definiert, die die Öffnungszeiten abbildet; für das Depot wird eine Outbound-Handling-Ressource verwendet. Im Falle der Verwendung einer solchen Handling-Ressource wird neben der Transportdauer auf der eigentlichen Transportressource eine sehr kurze Aktivität auf der Handling-Ressource eingefügt, die garantiert, dass der die Transsportaktivität an den offenen Zeitfenstern der Handling-Ressource ausgerichtet wird und somit die jeweiligen Zeitfenster Berücksichtigung finden. Diese Aktivität ist "künstlich" in dem Sinne, dass sie in der Feinplanungstafel des Vehicle-Scheduling erscheint [\(Abbildung 13\)](#page-4-0), aber beispielsweise nicht in der Produktsicht des PPDS.

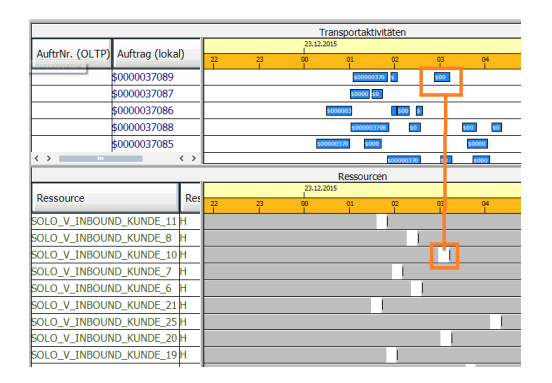

<span id="page-4-0"></span>*Abbildung 13: Ausrichten der Transportaktivitäten (oben) an den Aktivitäten auf der Handlingressource (unten) am Beispiel des R101.25 (Ausschnitt einiger Handling-Ressourcen)*

In R101.25 besitzen die Anlieferzeitfenster alle eine Dauer von 10 ZE, was 14,24 Minuten entspricht, verglichen mit dem CVRP liegen somit pro Lokation knappe Zeitfenster vor, die das Optimierungsergebnis beeinflussen.

Im Rahmen des CVRP wurde ermittelt, daß zwei Fahrzeuge prinzipiell für die Belieferung der ersten 25 Kunden ausreichen; dies lässt sich auch leicht manuell nachrechnen. Solomon gibt für den R101.25 allerdings acht Fahrzeuge an und für den R201.25 zumindest noch vier Fahrzeuge. Der Grund hierfür ist darin zu sehen, dass die engen Anlieferzeitfenster, die insbesondere beim R101.25 vorliegen, zu einer Aufteilung auf mehrere Fahrzeuge führen, wenn der Anlieferzeitraum eingeschränkt wird. Naturgegeben ist eine Lösung mit zwei Fahrzeugen kürzer als eine mit acht Fahrzeugen, da zahlreiche Rückfahrten zum Depot entfallen.

In einem kostenbasierten Optimierer, wie er im TPVS vorliegt, kann die Wahl von mehr als zwei Fahrzeugen dadurch erreicht werden, dass:

- entweder die Kostenfaktoren (speziell Kosten für verfrühte Anlieferung vs. Transportweg) so lange variiert werden, bis der Optimierer gezwungen wird, alle Fahrzeuge zu beladen oder
- harte Restriktionen bezüglich der Verfrühung definiert werden.

#### *Untersuchung Option "harte Restriktionen"*

Durch eine harte Verfrühungsrestriktion kann der Optimierer aus ohne Verfrühungskosten dazu gezwungen werden, mehr als zwei Fahrzeuge zu beladen. Diese Restriktion wird in Transaktion /SAPAPO/VS11 gepflegt – es ist dabei eine gewisse Verfrühung zu gestatten; mit dem Grad der Verfrühung wird die Fahrzeugauswahl gesteuert (die Verspätung ist sowieso eine harte Restriktion) – siehe [Abbildung 14.](#page-4-1) Durchschnittsgeschwindigkeit der Fahrzeuge beträgt 80 km/h.

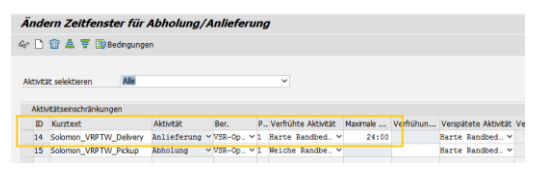

<span id="page-4-1"></span>*Abbildung 14: Verfrühung um maximal 24 h erlaubt*

Durch Variation der Verfrühung ergeben sich die folgenden Werte für die Auswahl der Fahrzeuge (max. Iterationen = fix auf 500).

| Max.<br>Verfrühung | <b>Anzahl FZ</b> | Entfernung<br>(in km) |
|--------------------|------------------|-----------------------|
| 100:00 h           |                  | 716,54                |
| 75:00 h            |                  | 816,22                |
| 48:00 h.           |                  | 1077,94               |
| 36:45 h            |                  | 1077,94               |
| 36:44 h            |                  | 1077,94               |
| 36:43 h            | Keine Lösung (1) | #Bedarfe = $1$        |
| 36:30 h            | Keine Lösung (2) | #Bedarfe = $2$        |

<span id="page-4-2"></span>*Abbildung 15: Anzahl der FZ in Anhängigkeit zum harten Verfrühungsfenster – 500 Iterationen* 

Wie man in [Abbildung 15](#page-4-2) erkennen kann, existiert die Lösungsgrenze in diesem Fall bei einem maximalen Verfrühungszeitraum von 36:44 h und sieben Fahrzeugen. Die Lösung aus dem Benchmark mit acht Fahrzeugen konnte nicht erreicht werden. Die Entfernungen sind wieder aus Seemeilen umzurechnen. Die mit "keine Lösung" gekennzeichneten Zeilen geben auch die Anzahl der ungedeckten Kundenbedarfe an. Die Lösung mit sieben Fahrzeugen ist in [Abbildung 16](#page-4-3) und [Abbildung 17](#page-5-0) dargestellt.

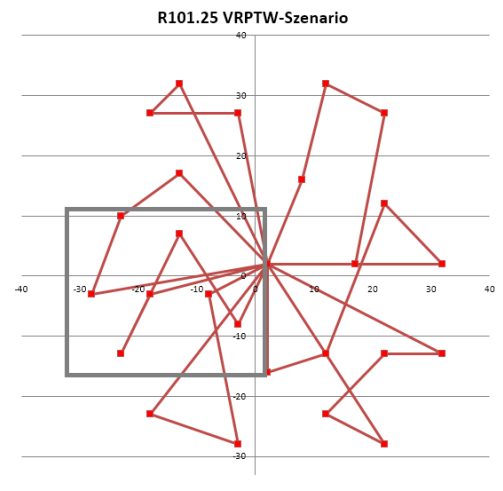

<span id="page-4-3"></span>*Abbildung 16: Lösung R101.25 mit sieben Fahrzeugen - graphisch*

Man erkennt, dass die Lösung nun stark durch die restriktiven Zeitfenster des R101.25 beeinflusst wird. Bereiche, wie der markierte sind durch die Darstellung zu erklären, der isoliert erscheinende Punkt ist tatsächlich einfach ein Eckpunkt einer Route. Die Route wird im Detail in [Abbildung 17 d](#page-5-0)argestellt. Eine Verdopplung der Durchschnittsgeschwindigkeit bringt keine Veränderung in den Lösungsresultaten zu [Abbildung 15.](#page-4-2) 

| FZ.            | Route                                                                     |
|----------------|---------------------------------------------------------------------------|
|                | Depot $\geq$ KD 12 $\geq$ KD 09 $\geq$ KD 20 $\geq$ KD<br>$01 \geq Depot$ |
| $\mathfrak{D}$ | Depot $\ge$ KD 14 $\ge$ KD 15 $\ge$ KD 06 $\ge$ Depot                     |
| ζ              | Depot $\geq$ KD 07 $\geq$ KD 08 $\geq$ KD 17 $\geq$ Depot                 |
| 4              | Depot $\geq$ KD 11 $\geq$ KD 19 $\geq$ KD 10 $\geq$ Depot                 |
| 5              | Depot $>$ KD 02 $>$ KD 21 $>$ KD 03 $>$ KD<br>$24 \rightarrow$ Depot      |
| 6              | Depot $\geq$ KD 05 $\geq$ KD 16 $\geq$ KD 18 $\geq$ KD<br>$13 \geq Depot$ |
|                | Depot -> KD 23 -> KD 22 -> KD 04 -> KD<br>$25 \geq Depot$                 |

<span id="page-5-0"></span>*Abbildung 17: Lösung R101.25 mit sieben Fahrzeugen - Details* 

*Untersuchung Option "Kosten verfrühte Anlieferung"* Durch Variation der Kostengewichte für eine verfrühte Anlieferung kann der kostenbasierte Optimierer gezwungen werden, die Anzahl der Fahrzeuge immer weiter zu erhöhen, um den verlängerten Weg aufgrund des Einsatzes mehrerer Fahrzeuge zu akzeptieren. Dies kann zu Analysezwecken beispielsweise auch ohne Veränderung der Stammdaten direkt durch Veränderung der Kostengewichte des Optimierers geschehen - [Abbildung 18](#page-5-1) zeigt die betroffenen Kostengewichte: die Verfrühungskosten sind zu erhöhen, die Entfernungskosten sind fix zu halten (selbstverständlich lassen sich die Kosten auch durch Änderung des Optimiererprofils pflegen; hierzu wäre es aber nötig, die Transaktion zu verlassen); es ist zudem darauf zu achten, dass die Kosten für die Nichtlieferung immer alle anderen Kosten übersteigen, sonst wird keine Route erzeugt.

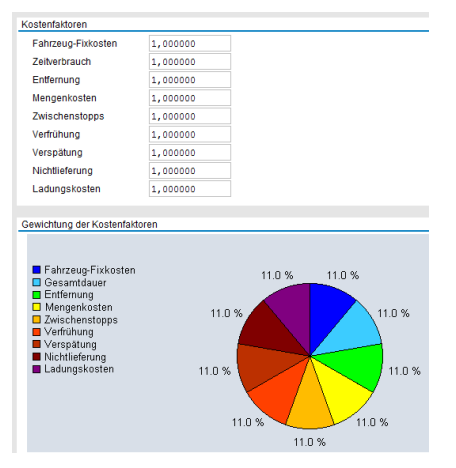

<span id="page-5-1"></span>*Abbildung 18: Zusätzliche Gewichtung der Optimiererkosten direkt in Anwendung*

Man erkennt, dass bei sieben Fahrzeugen die gleichen Entfernungskosten anfallen, wie bei der Verwendung des harten Verfrühungsfensters.

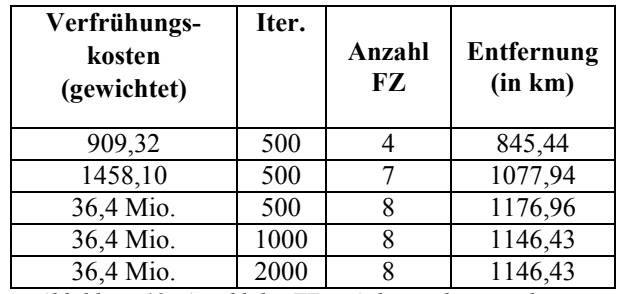

*Abbildung 19: Anzahl der FZ in Anhängigkeit zum harten Verfrühungsfenster – 500/ 1000/ 2000 Iterationen* 

Die beste erreichte Lösung mit acht Fahrzeugen benötigte somit mehr als 500 Iterationen und erzieht Entfernungskosten von 1146,43. Umgerechnet mit dem Faktor 1.851 (aufgrund der Seemeilen) ergibt sich eine Entfernung von 619,0, was Solomons Wert aus [Abbildung 1](#page-0-0) sehr nahe kommt. Die Lösungen für acht Fahrzeuge zeigen [Abbildung 20](#page-5-2) und [Abbildung 21,](#page-5-3) die Durchschnittliche Fahrzeuggeschwindigkeit (80 oder 160 km/h) hatte keinen erkennbaren Einfluss auf das Resultat.

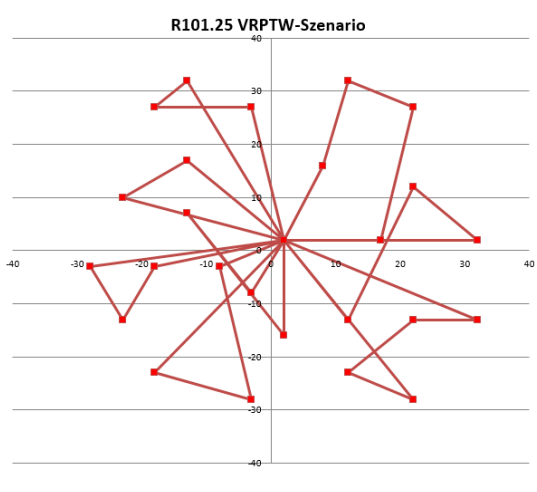

<span id="page-5-2"></span>*Abbildung 20: Lösung R101.25 mit acht Fahrzeugen graphisch*

| FZ. | Route                                                                 |
|-----|-----------------------------------------------------------------------|
|     | Depot $>$ KD 12 $>$ KD 09 $>$ KD 20 $>$ KD<br>$01 \geq Depot$         |
| 2   | Depot $\geq$ KD 02 $\geq$ KD 18 $\geq$ KD 13 $\geq$ Depot             |
| 3   | Depot $\ge$ KD 14 $\ge$ KD 15 $\ge$ KD 06 $\ge$ Depot                 |
| 4   | Depot $\ge$ KD 23 $\ge$ KD 22 $\ge$ KD 04 $\ge$ KD<br>$25 \geq Depot$ |
| 5   | Depot $\ge$ KD 11 $\ge$ KD 19 $\ge$ KD 10 $\ge$ Depot                 |
| 6   | Depot $\geq$ KD 05 $\geq$ KD 16 $\geq$ KD 17 $\geq$ Depot             |
|     | Depot $\geq$ KD 07 $\geq$ KD 08 $\geq$ Depot                          |
| 8   | Depot $\ge$ KD 21 $\ge$ KD 03 $\ge$ KD 24 $\ge$ Depot                 |

<span id="page-5-3"></span>*Abbildung 21: Lösung R101.25 mit acht Fahrzeugen - Details* 

## **ZUSAMMENFASSUNG**

Es wurde der Benchmark R101.25 von Solomon in dieser Arbeit abgebildet. Hierbei wurden die in einer früheren Arbeit (Ketterer, 2014) verwendeten Ideen detailliert bzw. korrigiert. Es wurde gezeigt, wie der komplexe

Benchmark R101 abgebildet werden kann – diese Regeln sind dann direkt auf die anderen Benchmarks, wie etwa R201 anwendbar. Eine beispielhafte Abbildung wurde durchgeführt, hier zeigte sich, dass eine kostenbasierte Abbildung die gewünschten Ergebnisse erreichen kann; die Ergebnisse erreichen sehr nahe Kostenwerte zu Solomons Ergebnissen. Erstaunlich war das Ergebnis, daß die Fahrzeugkosten keinen erkennbaren Einfluss auf das Ergebnis hatten. Es wäre nun möglich, weitere Benchmarks abzubilden, eine weiter Möglichkeit diese Arbeit fortzuführen besteht auch darin, andere Routing-Probleme – etwa eine Pickup-and-Delivery Problem – abzubilden, bei dem beim Kunden auch Produkte abgeholt werden können.

#### **LITERATUR**

Cordeau, Laporte, et. al. "Vehicle Routing", aus Barnhart, Laporte (Eds.), Handb. in Operations Research & Management Science, Vol. 14, Chapter 6, Elsevier 2007

- Ketterer "Benchmarking eines Transportplanungsoptimierers einer integrierten Supply-Chain-Management Anwendung", Anwendungen und Konzepte der Wirtschaftsinformatik, 2014
- Solomon auf Seite http://web.cba.neu.edu/ ~msolomon/problems.htm, zuletzt gepflegt 2005, Zugriff am 23. November 2015
- Toth, Vigo, "An Overview of Vehicle Routing Problems" aus Toth, Vigo (Ed.) The Vehicle Routing Problem, Siam, 2002

#### **KONTAKT**

Norbert Ketterer lehrt Wirtschaftsinformatik an der Hochschule Fulda. Sein Hauptinteresse liegt in dem Bereich der kommerziellen betrieblichen Anwendungssysteme, hier insbesondere von Fragestellungen der Unterstützung ausgewählter komplexer betrieblicher Geschäftsprozesse durch diese.